## **ND SATCOM**

## **Course Details: 8243**

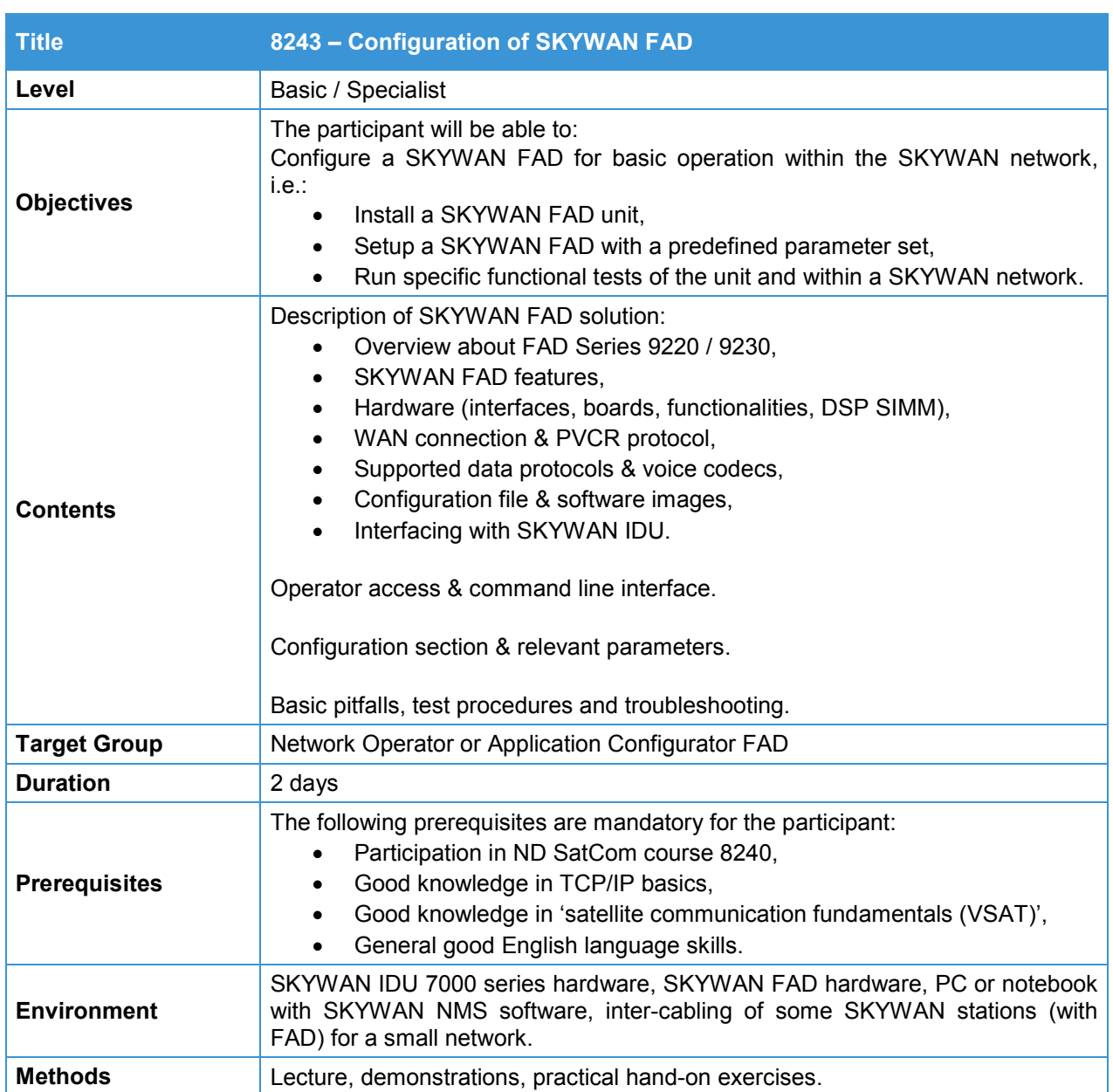